### **Estruturas de Dados**

Cristina Gomes Fernandes

# **Árvores AVL**

Uma ABB é AVL se, para todo nó, <sup>a</sup> diferença da altura das subárvores esquerda e direita do nó é  $-1$ ,  $0$  e  $1$ .

Uma ABB AVL com  $n$  nós tem altura  $O(\lg n)$ .

Além das informações usuais de ABB, cada nó de umaárvore AVL tem um campo bal onde se guarda a diferença entre <sup>a</sup> altura das subárvores esquerda <sup>e</sup> direita do nó.

Suponha que inserimos um nó na subárvore esquerda deum nó  $p$  e esta subárvore teve sua altura aumentada por conta desta inserção. Temos três possibilidades:

### $bal(p)=1\mathpunct:$

Passamos a ter  $\mathit{bal}(p) = 0$  e a árvore de raiz  $p$  está balanceada, com <sup>a</sup> altura inalterada.

Suponha que inserimos um nó na subárvore esquerda deum nó  $p$  e esta subárvore teve sua altura aumentada por conta desta inserção. Temos três possibilidades:

### $bal(p)=1\mathpunct:$

Passamos a ter  $\mathit{bal}(p) = 0$  e a árvore de raiz  $p$  está balanceada, com <sup>a</sup> altura inalterada.

### $bal(p)=0$ :

Passamos a ter  $\mathit{bal}(p) =$  balanceada, porém teve sua altura aumentada.  $-1$  e a árvore de raiz  $p$  está

Suponha que inserimos um nó na subárvore esquerda deum nó  $p$  e esta subárvore teve sua altura aumentada por conta desta inserção. Temos três possibilidades:

### $bal(p)=1\mathpunct:$

Passamos a ter  $\mathit{bal}(p) = 0$  e a árvore de raiz  $p$  está balanceada, com <sup>a</sup> altura inalterada.

 $bal(p)=0$ :

Passamos a ter  $\mathit{bal}(p) =$  balanceada, porém teve sua altura aumentada.  $-1$  e a árvore de raiz  $p$  está

#### $bal(p) =$ −1:

Passamos a ter  $\mathit{bal}(p) =$  balanceamento foi violado <sup>e</sup> precisamos rearranjar <sup>a</sup>−<sup>2</sup>, ou seja, <sup>o</sup> critério deárvore.

Caso 1: A inserção ocorreu na subárvore esquerda dasubárvore esquerda de  $p$ . (Antes da inserção  $\mathit{bal}(p) =$ depois da inserção  $\mathit{bal}(q) =$ −1,1.)

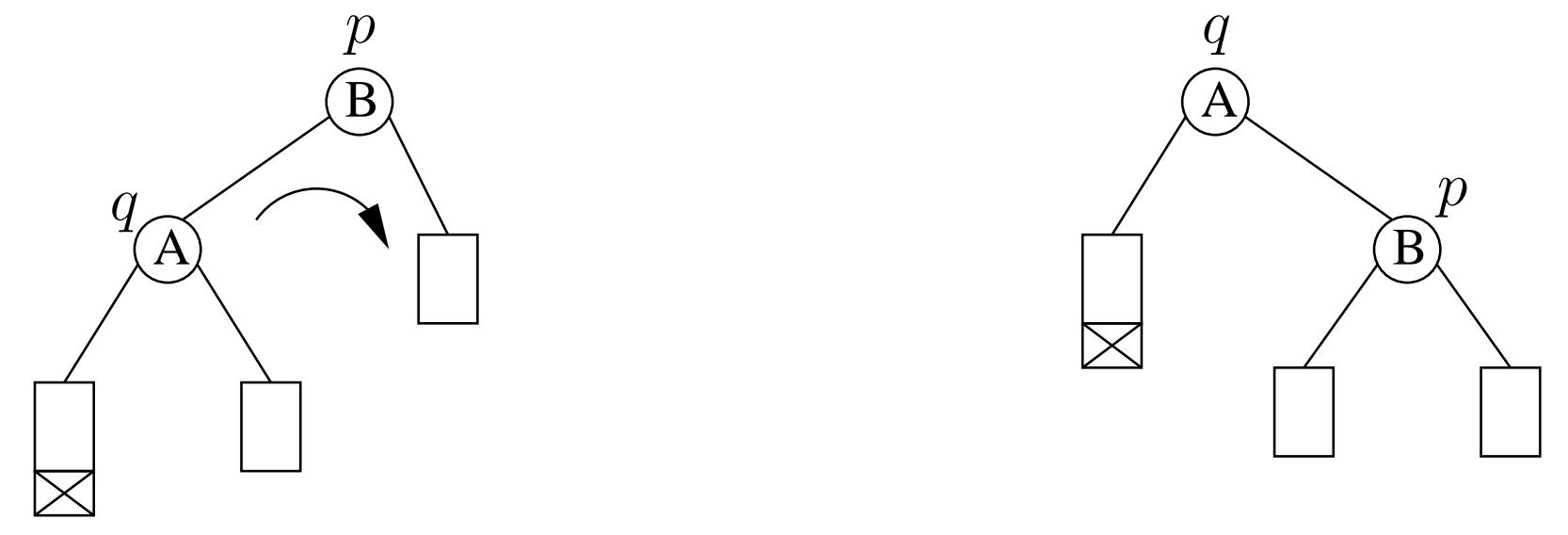

### ROTACIONEDIR

Caso 1: A inserção ocorreu na subárvore esquerda dasubárvore esquerda de  $p$ . (Antes da inserção  $\mathit{bal}(p) =$ depois da inserção  $\mathit{bal}(q) =$ −1,1.)

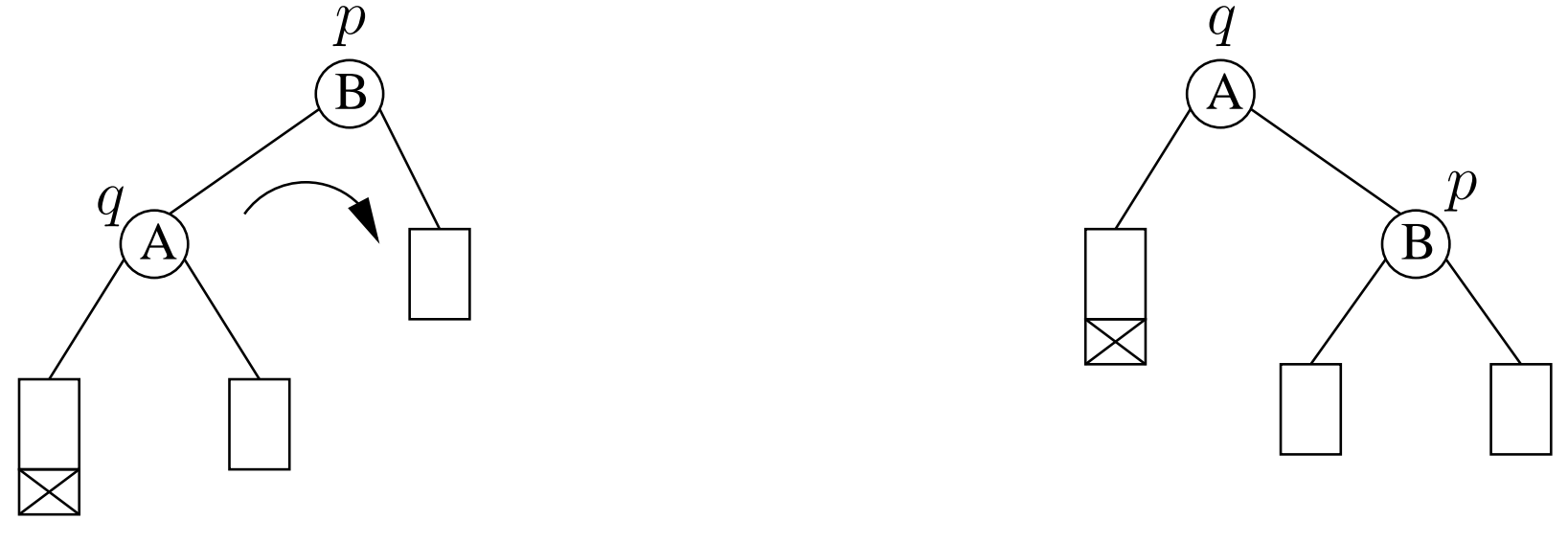

### ROTACIONEDIR

A árvore resultante está balanceada <sup>e</sup> tem altura igual <sup>a</sup>altura antes da inserção. Ao final,  $\mathit{bal}(p) = 0$  e  $\mathit{bal}(q) = 0$ .

Caso 2: A inserção ocorreu na subárvore direita dasubárvore esquerda de  $p$ . (Antes da inserção  $\mathit{bal}(p) =$ depois da inserção  $\mathit{bal}(q) = 1$ .) −1,

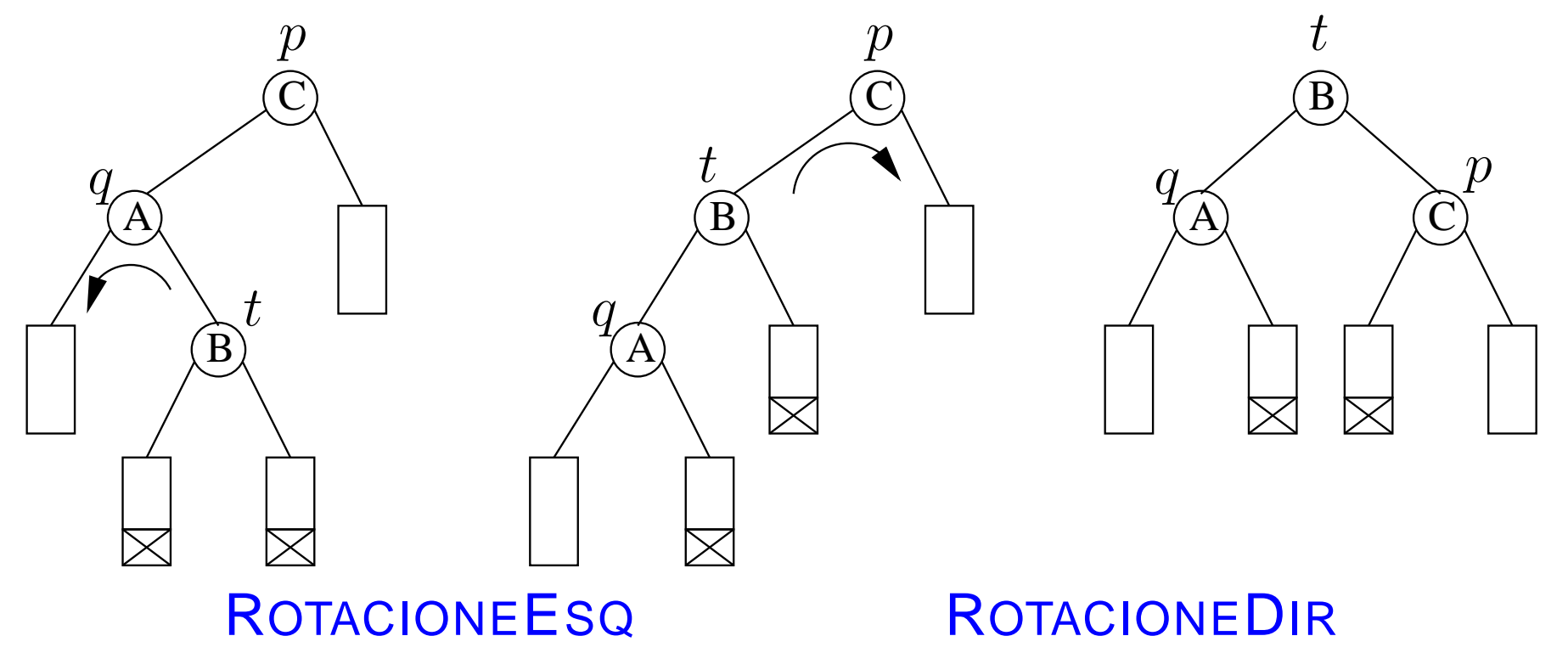

Caso 2: A inserção ocorreu na subárvore direita dasubárvore esquerda de  $p$ . (Antes da inserção  $\mathit{bal}(p) =$ depois da inserção  $\mathit{bal}(q) = 1$ .) −1,

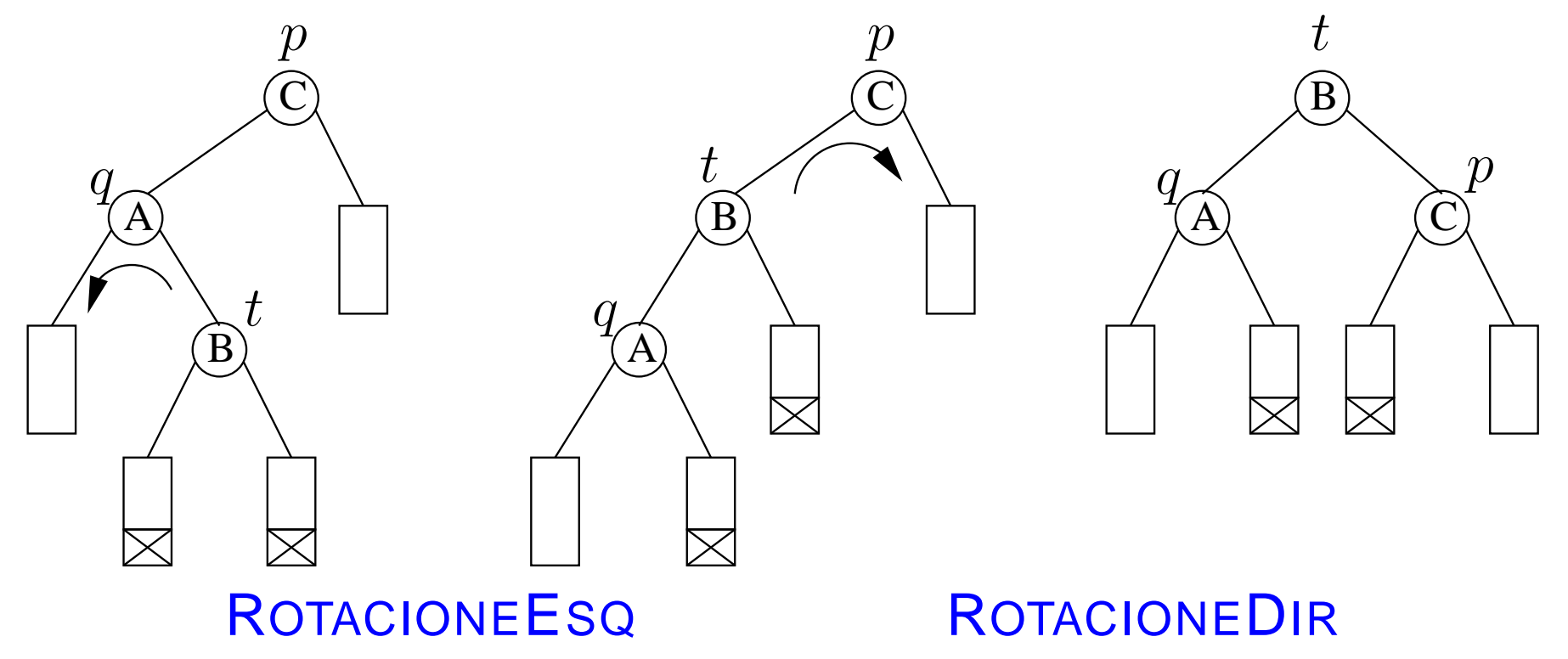

Árvore balanceada e com altura igual,  $\mathit{bal}(t) = 0$  e  $\pmb{(}\textit{bal}(q) = 0\; \pmb{e}\; \textit{bal}(p) = 1\text{)},$  ou  $\pmb{(}\textit{bal}(q) = -1\; \pmb{e}\; \textit{bal}(p) = 0\; \pmb{e}\;$  $-1$  e  $bal(p) = 0$ ).

# **Rotações**

O nó  $p$  é tal que  $\mathit{dir}(p) \neq \textsc{nil}$ .

### $\begin{array}{c} {\sf ROTACIONEESQ}\ (p) \end{array}$  $\begin{array}{c} \mathbf{1} \quad q \leftarrow dir(p) \\ \mathbf{2} \quad dir(p) \leftarrow e \end{array}$ 2  $dir(p) \leftarrow esq(q)$ <br>3  $esq(q) \leftarrow n$ 3  $esq(q) \leftarrow p$

# **Rotações**

O nó  $p$  é tal que  $\mathit{dir}(p) \neq \textsc{nil}$ .

### $\begin{array}{c} {\sf ROTACIONEESQ}\ (p) \end{array}$  $\begin{array}{c} \mathbf{1} \quad q \leftarrow dir(p) \\ \mathbf{2} \quad dir(p) \leftarrow e \end{array}$ 2  $dir(p) \leftarrow esq(q)$ <br>3  $esq(q) \leftarrow n$ 3  $esq(q) \leftarrow p$

Esta implementação não mantem o campo  $\mathit{pai}$ , porém, para <sup>a</sup> implementação de AVL que apresentamos <sup>a</sup> seguir, precisamos do campo  $\mathit{pai}.$ 

# **Rotações**

O nó  $p$  é tal que  $\mathit{dir}(p) \neq \textsc{nil}$ .

### $\begin{array}{c} {\sf ROTACIONEESQ}\ (p) \end{array}$  $\begin{array}{c} \mathbf{1} \quad q \leftarrow dir(p) \\ \mathbf{2} \quad dir(p) \leftarrow e \end{array}$ 2  $dir(p) \leftarrow esq(q)$ <br>3  $esq(q) \leftarrow n$ 3  $esq(q) \leftarrow p$

Esta implementação não mantem o campo  $\mathit{pai}$ , porém, para <sup>a</sup> implementação de AVL que apresentamos <sup>a</sup> seguir, precisamos do campo  $\mathit{pai}.$ 

Exercício: Escreva <sup>o</sup> <sup>R</sup>OTACIONEDIR.

Exercício: Ajuste estas rotinas para que mantenham <sup>o</sup>campo  $\mathit{pai}$  atualizado. Observe que um dos ajustes necessários envolve a raiz  $T$  da árvore.

```
\sf INSIRAAVL\; (T,x)1 q ← INSIRA(T,x) ⊳ insere x e devolve a célula nova<br>2 |bal(a) \leftarrow 02 bal(q) \leftarrow 03 cresceu \leftarrow \text{VERDADE}<br>
4 n \leftarrow \text{nei}(a)\begin{array}{ll} \textsf{4} & p \longleftarrow pai(q) \ \textsf{5} & \textsf{anquanta} \end{array}5 enquanto cresceu e p \neq \text{NIL} faça<br>6
  6      se esq(p) = q    ⊳ a inserção foi na subárvore esquerda
 6r então se bal(p) = 17então bal(p) \leftarrow 08 então\begin{array}{r}\n \text{c} \text{res} \text{ce} \text{u} \leftarrow \text{FALSO} \\
 \text{in} \text{se } \text{hal}(n) = 0\n \end{array}9 então então10e
                      \textbf{senão se } bal(p) = 0então bal(p) \leftarrow -111 então senão12 então senão entãoq\leftarrow pp \leftarrow pai(p)13 então senão então

 senão ... 14 então senão
```
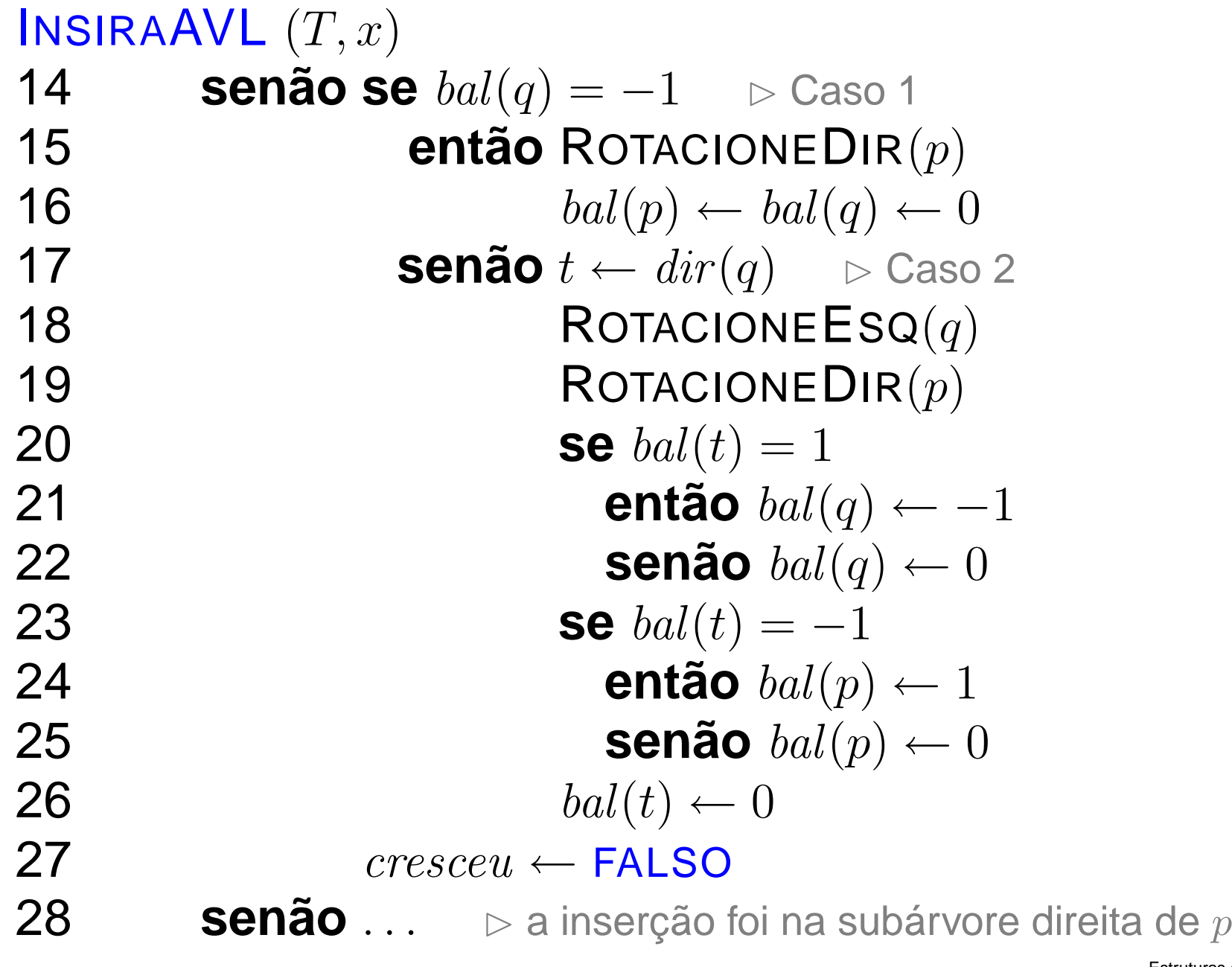

Exercício: Complete <sup>a</sup> implementação anterior, escrevendo<sup>o</sup> caso simétrico, onde <sup>a</sup> inserção foi na subárvore direitade  $p$ .

Exercício: Complete <sup>a</sup> implementação anterior, escrevendo<sup>o</sup> caso simétrico, onde <sup>a</sup> inserção foi na subárvore direitade  $p$ .

O consumo de tempo do InsiraAVL é  $\mathrm{O}(h)$ , onde  $h = \mathrm{O}(n)$ e  $n$  é o número de nós na árvore de entrada.

Exercício: Complete <sup>a</sup> implementação anterior, escrevendo<sup>o</sup> caso simétrico, onde <sup>a</sup> inserção foi na subárvore direitade  $p$ .

O consumo de tempo do InsiraAVL é  $\mathrm{O}(h)$ , onde  $h = \mathrm{O}(n)$ e  $n$  é o número de nós na árvore de entrada.

Ademais, são feitas no máximo duas rotações por inserção.

Exercício: Qual é <sup>o</sup> número máximo de rotações que uma inserção em uma árvore rubro-negra pode fazer em funçãoda altura  $h$  da árvore de entrada?

Exercício: Complete <sup>a</sup> implementação anterior, escrevendo<sup>o</sup> caso simétrico, onde <sup>a</sup> inserção foi na subárvore direitade  $p$ .

O consumo de tempo do InsiraAVL é  $\mathrm{O}(h)$ , onde  $h = \mathrm{O}(n)$ e  $n$  é o número de nós na árvore de entrada.

Ademais, são feitas no máximo duas rotações por inserção.

Exercício: Qual é <sup>o</sup> número máximo de rotações que uma inserção em uma árvore rubro-negra pode fazer em funçãoda altura  $h$  da árvore de entrada?

Exercício: Simule <sup>a</sup> inserção em uma árvore AVLinicialmente vazia das seguintes chaves:

20, 17, 38, 40, 53, 10, 6, 16, 23, 14, 11, 50, 45, 47, 48, 49.

Suponha que removemos um nó na subárvore esquerda deum nó  $p$  e esta subárvore teve sua altura diminuída por conta desta remoção. Temos três possibilidades:

 $bal(p) =$ −1:

> Passamos a ter  $\mathit{bal}(p) = 0$  e a árvore de raiz  $p$  está balanceada, mas com <sup>a</sup> altura menor.

Suponha que removemos um nó na subárvore esquerda deum nó  $p$  e esta subárvore teve sua altura diminuída por conta desta remoção. Temos três possibilidades:

#### $bal(p) =$ −1:

Passamos a ter  $\mathit{bal}(p) = 0$  e a árvore de raiz  $p$  está balanceada, mas com <sup>a</sup> altura menor.

### $bal(p)=0$ :

Passamos a ter  $\mathit{bal}(p) = 1$  e a árvore de raiz  $p$  está balanceada, com sua altura inalterada.

Suponha que removemos um nó na subárvore esquerda deum nó  $p$  e esta subárvore teve sua altura diminuída por conta desta remoção. Temos três possibilidades:

#### $bal(p) =$ −1:

Passamos a ter  $\mathit{bal}(p) = 0$  e a árvore de raiz  $p$  está balanceada, mas com <sup>a</sup> altura menor.

### $bal(p)=0$ :

Passamos a ter  $\mathit{bal}(p) = 1$  e a árvore de raiz  $p$  está balanceada, com sua altura inalterada.

### $bal(p)=1\mathpunct:$

Passamos a ter  $\mathit{bal}(p) = 2,$  ou seja, o critério de balanceamento foi violado <sup>e</sup> precisamos rearranjar <sup>a</sup>árvore.

 $\bf Caso~1:~\it bal({q})=0~\bf ou~1,~\bf one~q=$  $= dir(p).$ 

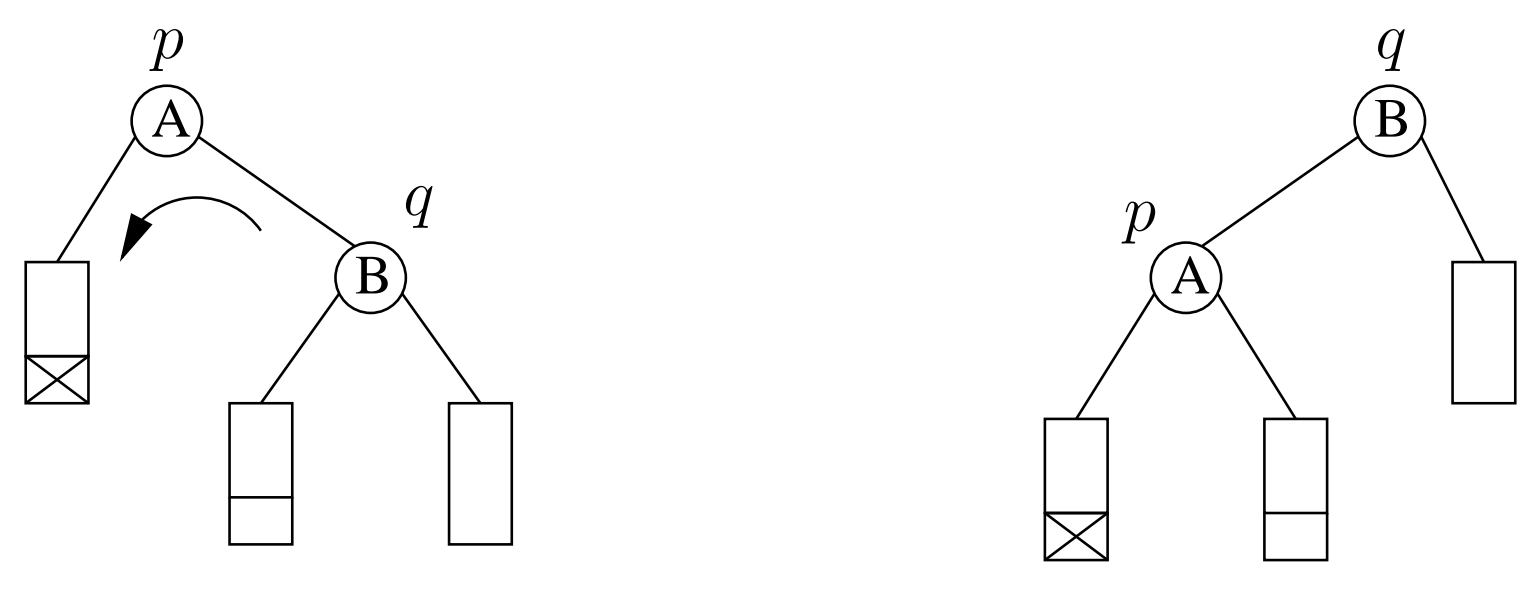

### ROTACIONEESQ

### $\bf Caso~1:~\it bal({q})=0~\bf ou~1,~\bf one~q=$  $= dir(p).$

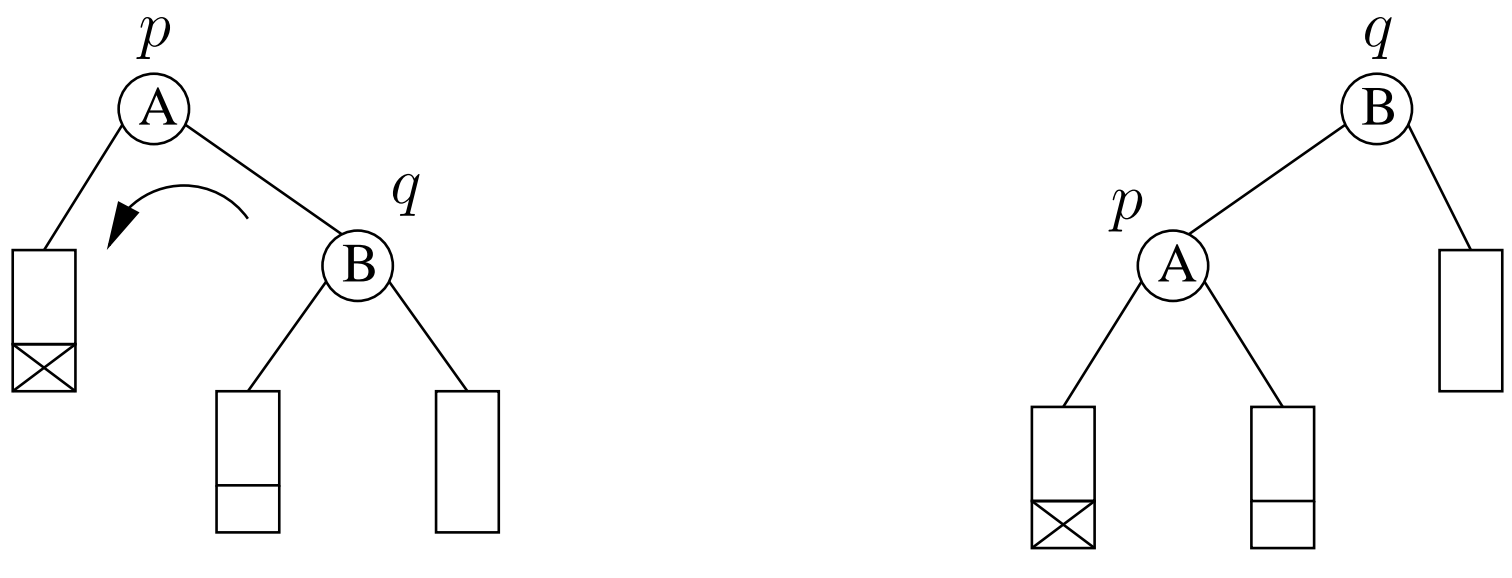

### ROTACIONEESQ

A árvore resultante está balanceada e, se  $bal(q) = 1$ , a altura diminuiu e, ao final,  $\mathit{bal}(p) = 0$  e  $\mathit{bal}(q) = 0$ . Caso contrário, <sup>a</sup> altura é igual <sup>a</sup> antes da remoção e, ao final,  $bal(p) = 1 \mathbf{e} \; bal(q) =$ −1.

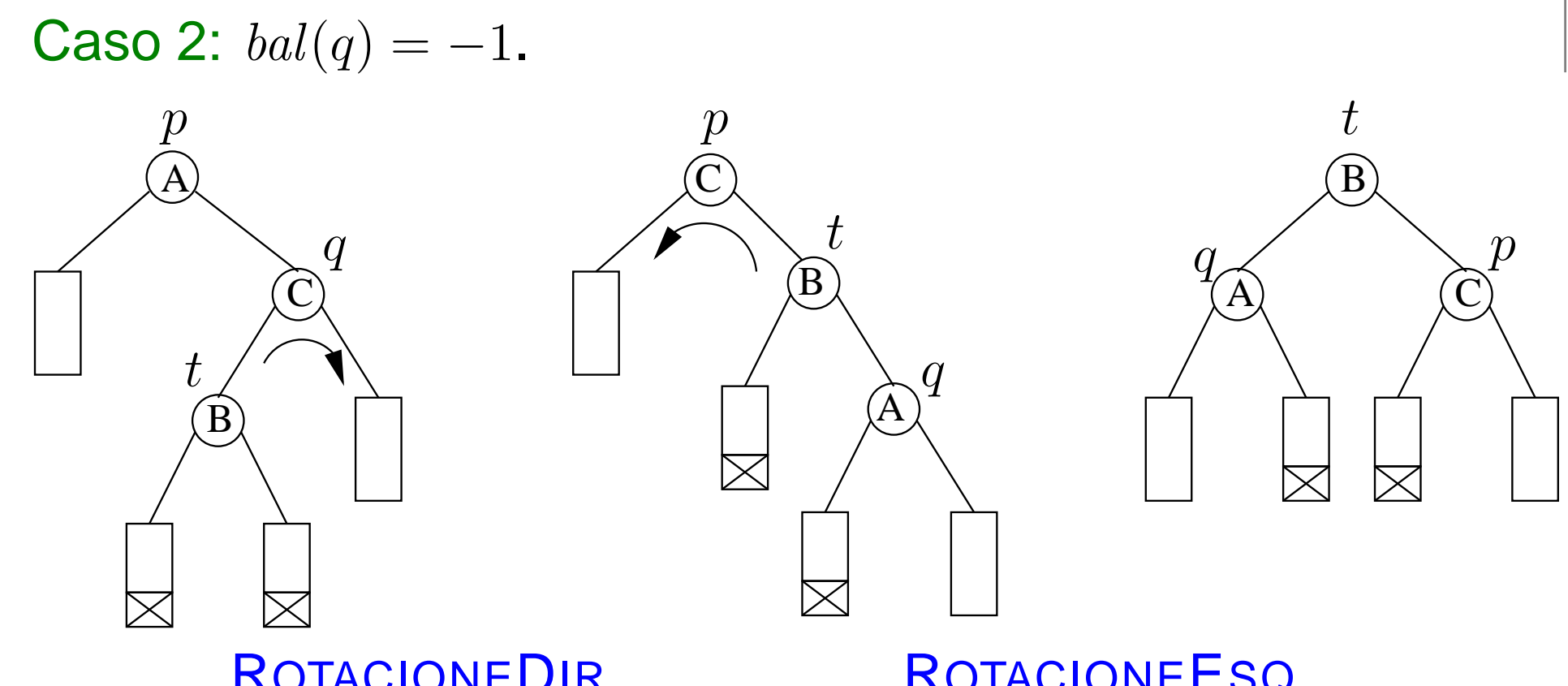

### ROTACIONEDIR

### ROTACIONEESQ

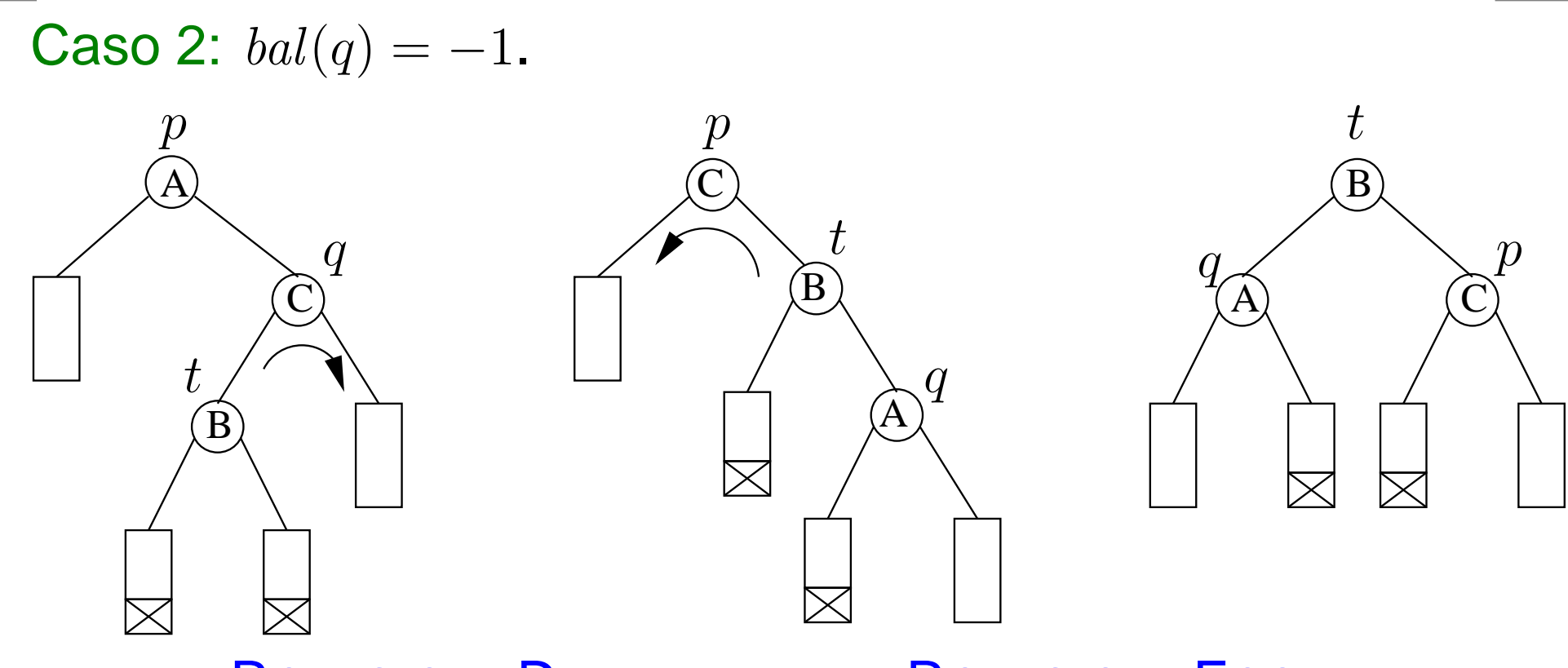

### ROTACIONEDIR

ROTACIONEESQ

A árvore resultante está balanceada, <sup>a</sup> sua altura diminuiu, e se  $bal(t)=1$ , ao final,  $bal(p)=0$  e  $bal(q)=0$ contrário, ao final,  $bal(p) = 1$  e  $bal(q) = 0$ .  $1\rm{,}$  caso

#### $\mathsf{REMOVAAVL}\left(T,x\right)$ 1  $(p,\textit{esquerda}) \leftarrow \mathsf{REMOVA}(T,x)$  ✄ remove x <sup>e</sup> devolve <sup>o</sup> pai <sup>e</sup> se era filho esquerdo ou não 2 *diminuiu* ← VERDADE<br>3 **enquanto** diminuiu e 3**a** enquanto diminuiu e  $p \neq$  NIL faça 4 **se** esquerda 5 **então**(p, diminuiu)←AJUSTEESQ(p) $\mathbf{I}$  and  $\mathbf{I}$  and  $\mathbf{I}$  are the set of  $\mathbf{I}$  **senão**(p, diminuiu)←AJUSTEDIR(p)6 $\lambda$   $\ell$   $\sim$   $\sim$ **se**  $pai(p) \neq$  NIL **e**  $p = esq(pai(p))$ 78 **então** esquerda ← VERDADE<br>9 enão esquerda ← FALSO 899 **senão** esquerda ← FALSO<br>0 n ← nai(n) 10 $p \leftarrow pai(p)$

Segue <sup>a</sup> versão alterada da rotina REMOVA para ABBs. As mudanças são nas linhas 11-13 <sup>e</sup> 15 de REMOVA.

# **Ajustes na remoção em ABBs**

 $\mathsf{REMOVA}\ (T,q)$ **1 se**  $esq(q) = \text{NIL}$  **ou**  $dir(q) = \text{NIL}$ 22 então *p* ← *q*  **3 senão**  $p \leftarrow M$ ÍNIMO $\left( dir(q) \right)$   $info(q) \leftarrow info(p)$ <br>**4 se** escín) — NII 3 $\mathcal{L} = \mathcal{L}$ 4**4 se**  $esq(p) = \text{NIL}$  $5$  **então** $f \leftarrow dir(p)$ <br>6 **senão**fe escín 6 **senão**f← $esq(p)$ 6 $\leftarrow\textit{esq}$ antão **7 se**  $f \neq \text{NIL}$  **então**  $pai(f) \leftarrow pai(p)$ <br>**8 se**  $pai(n) - \text{NIL}$ 78**8 se**  $pai(p) = \text{NIL}$ 9 **então**T←f 10 **senão se**  $p=esq(\textit{pai}(p))$ **então**  $esq(pai(p)) \leftarrow f$  esquerda ← VERDADE<br> **Senão** dir(nai(n)) ← f esquerda ← EALSO 11 **senãosenão** dir $(\textit{pai}(p)) \leftarrow f$  esquerda ← FALSO 12 **senão**13  $q \leftarrow pai(p)$ 14 libera $C$ é 14 14 LIBERA $\mathsf{C}$ ÉLULA $(p)$ 15 **devolva** (q, esquerda)

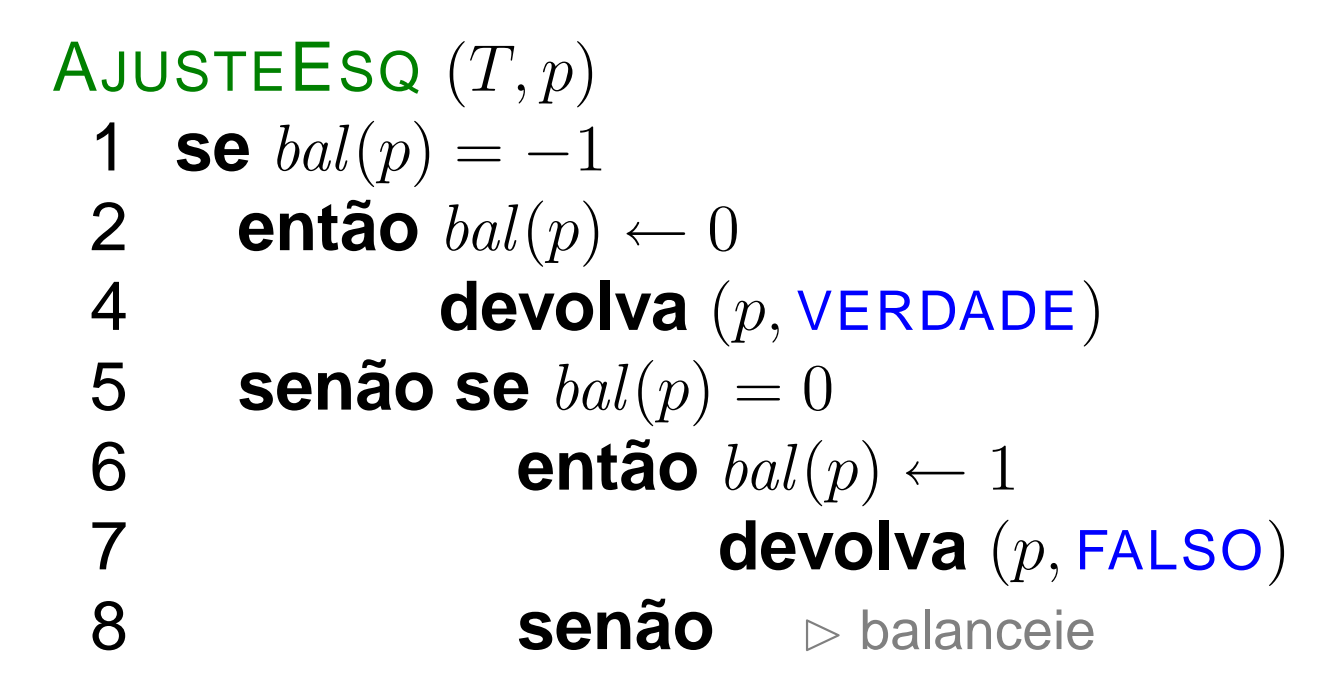

### AJUSTE $\mathsf{E}$ SQ  $(T,p)$

...

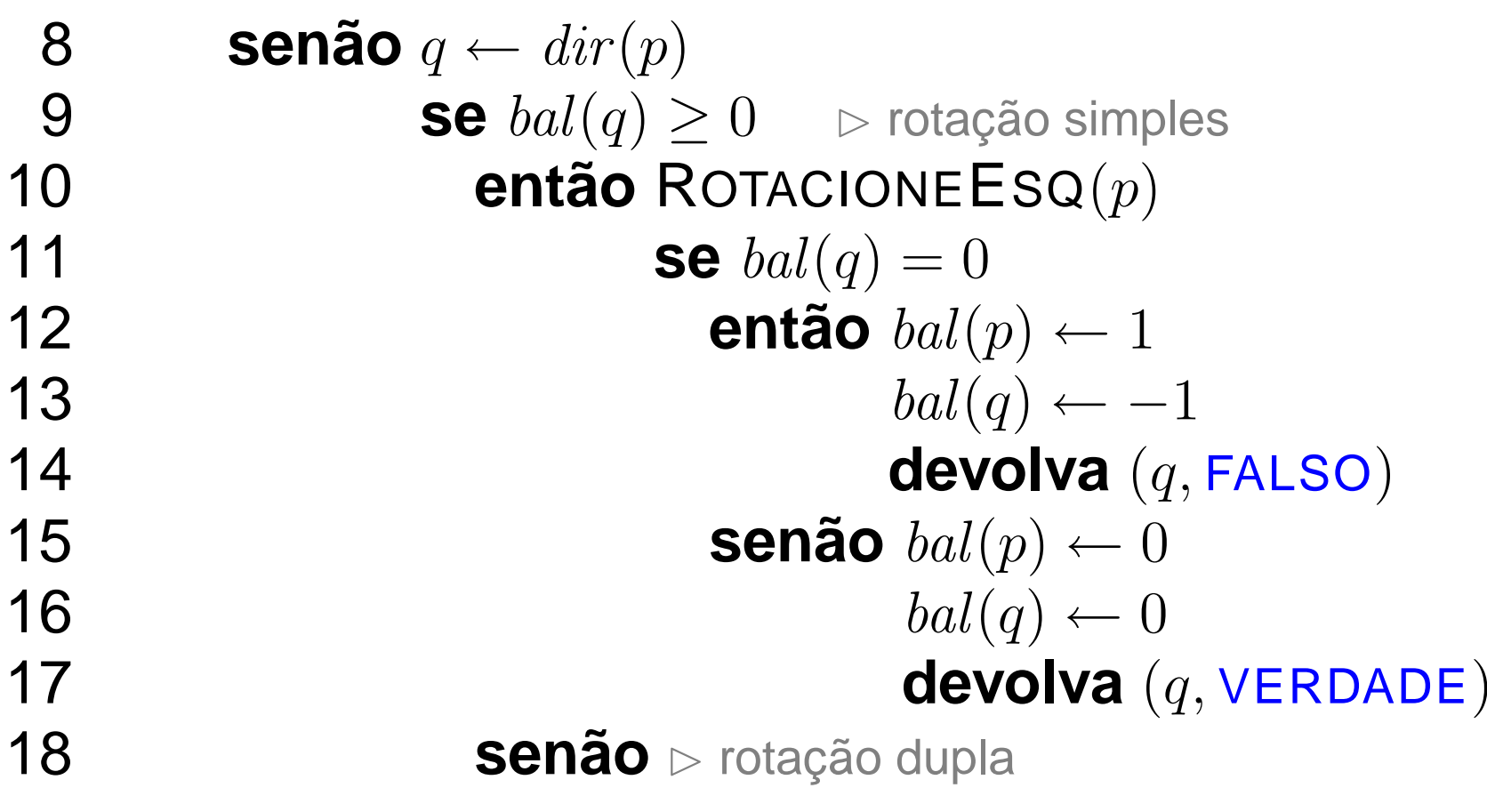

AJUSTE $\mathsf{E}$ SQ  $(T,p)$ 

 $\bullet$ 

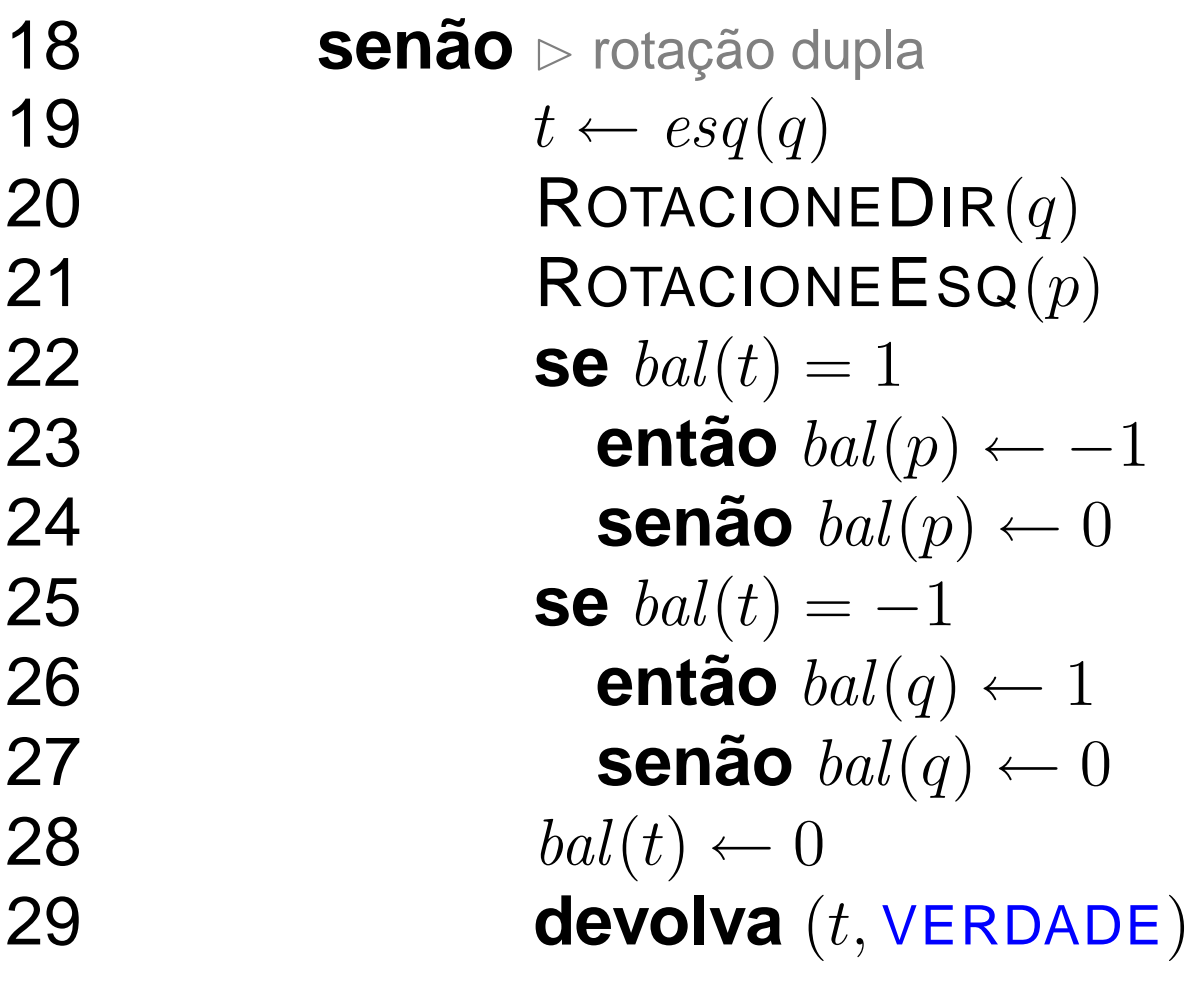

Exercício: Escreva <sup>o</sup> AJUSTEDIR.

Exercício: Na versão mostrada em aula do REMOVAAVL, tínhamos as seguintes linhas para calcular <sup>o</sup> valor inicial davariável  ${\it esquerda}$ :

- 2 **se**  $bal(p) = 1$  **ou**  $esq(p) \neq \text{NIL}$
- 3 então esquerda ← FALSO<br>4 **Senão** esquerda ← VERD 3
- 4**senão** esquerda ← VERDADE

Encontre um exemplo que mostre que tal inicialização nemsempre funciona.

## **Remoção em ABB rubro-negra**

Exercício: Simule <sup>a</sup> remoção do 6 <sup>e</sup> depois do <sup>11</sup> na árvoreAVL do exercício anterior.

Exercício: Quanto tempo consome <sup>o</sup> REMOVAAVL emfunção da altura da árvore dada <sup>e</sup> em função do número denós da árvore dada?

Exercício: Quantas rotações são feitas no máximo noREMOVAAVL?